## **UMB Restricted Funds Payment Report (11/16/06)**

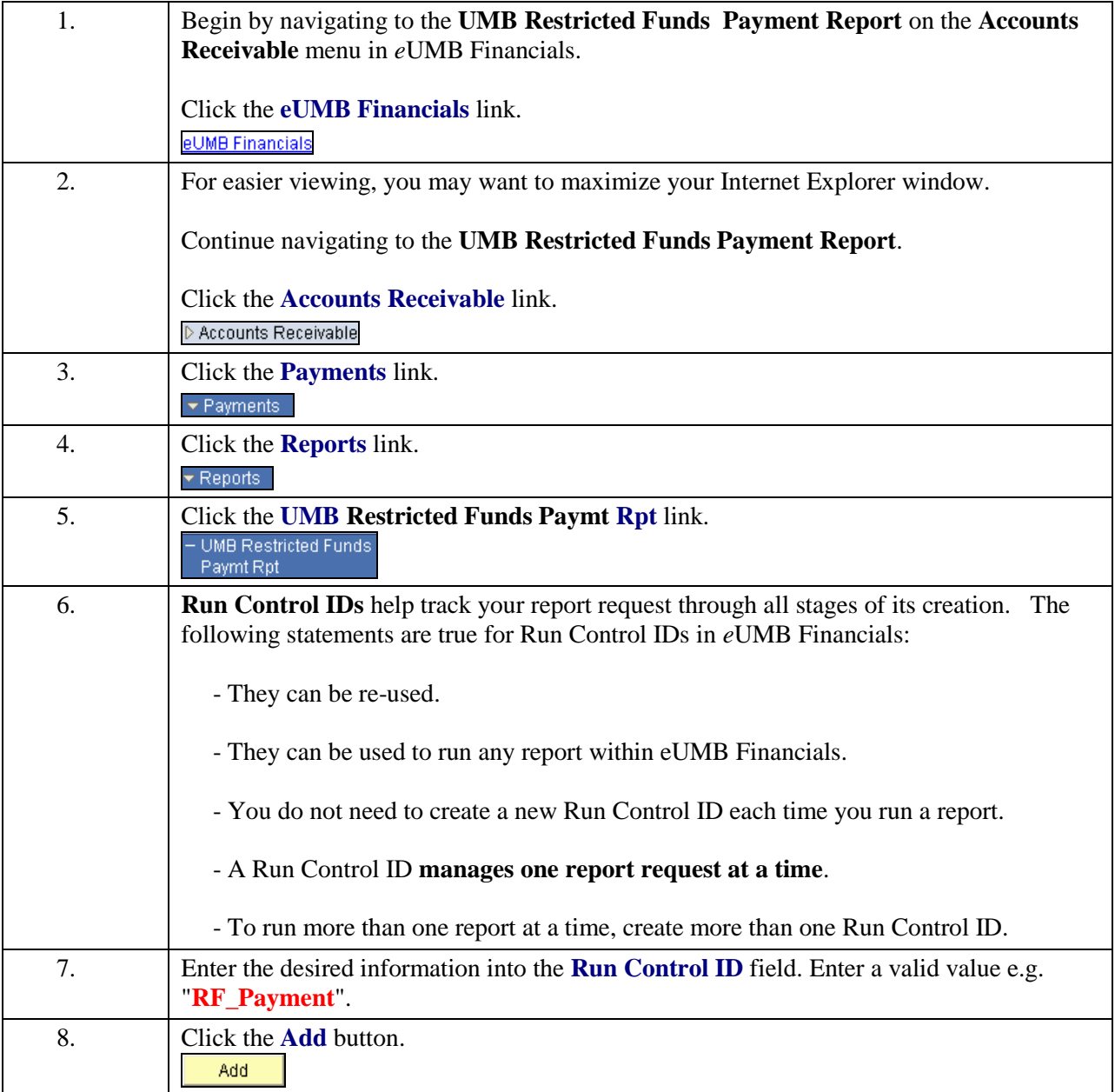

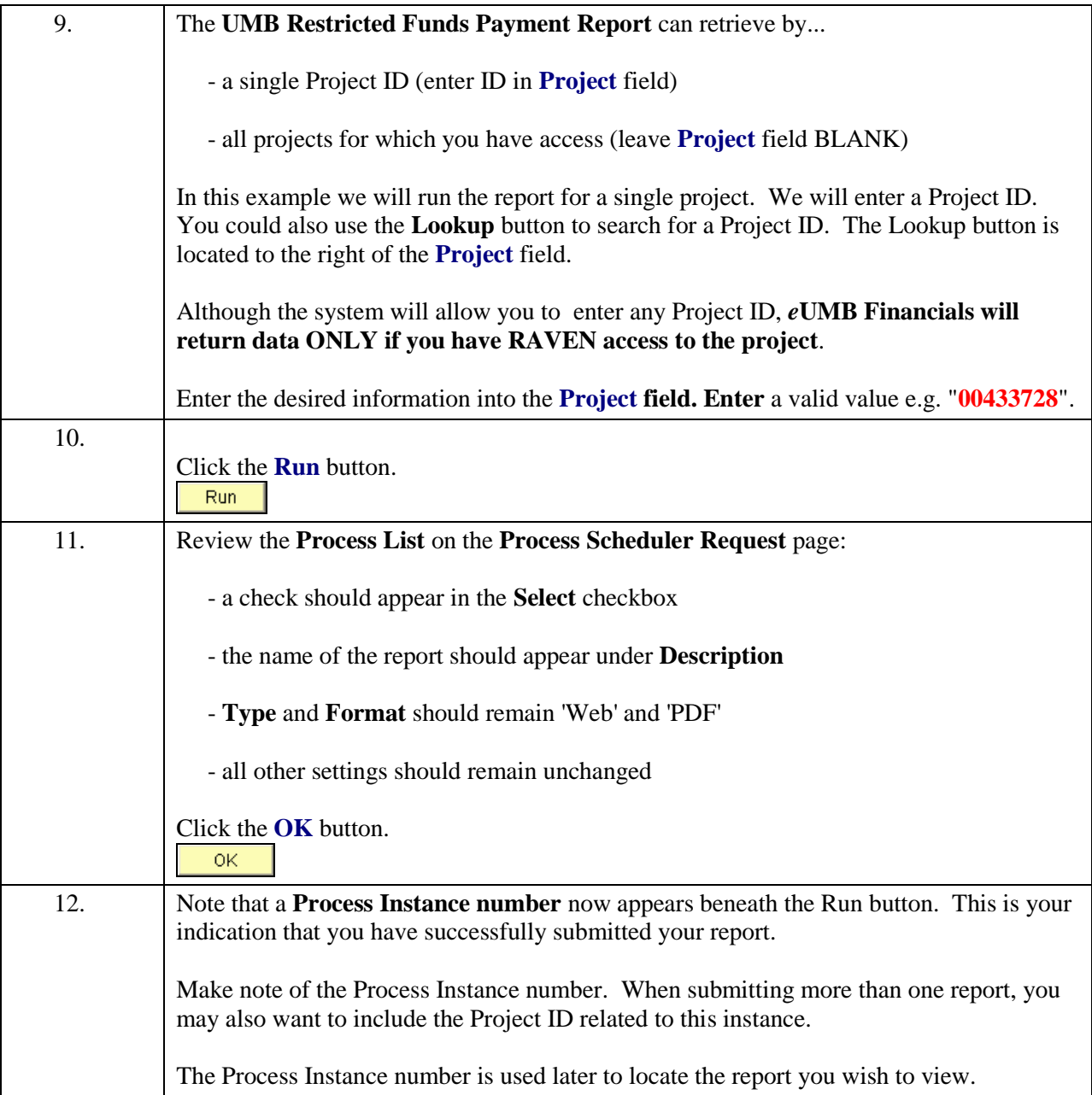

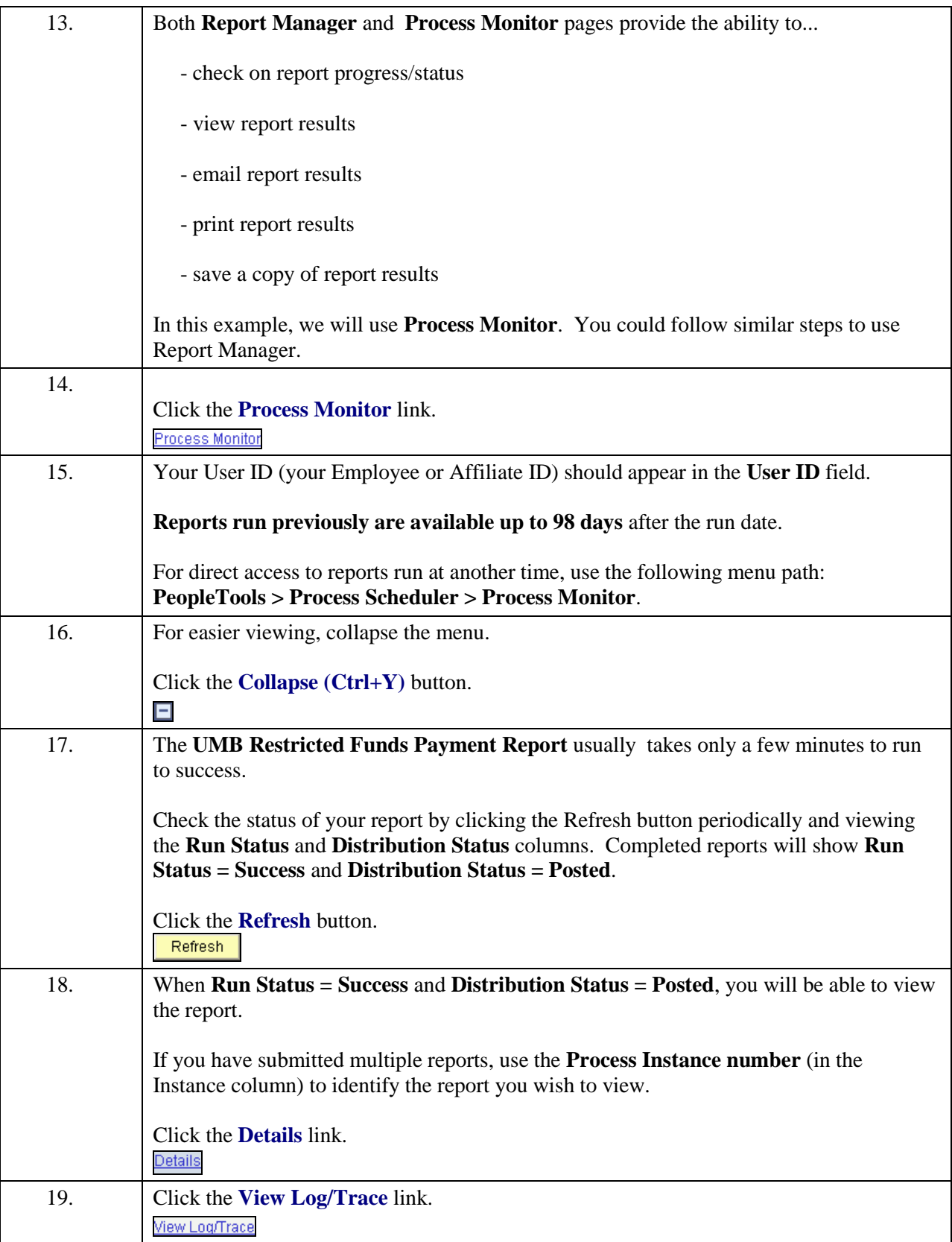

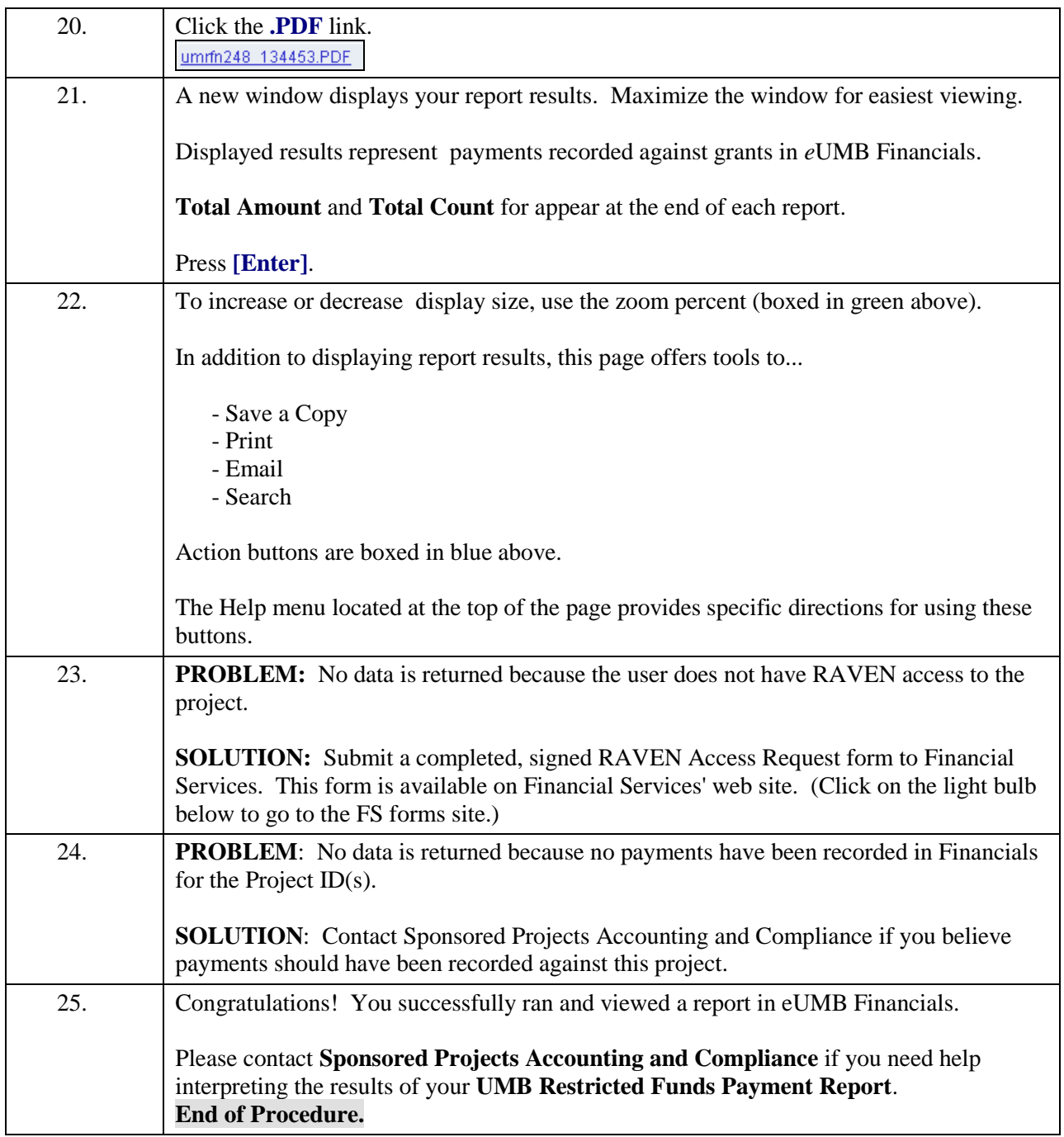